## You can make your workflow more open by …

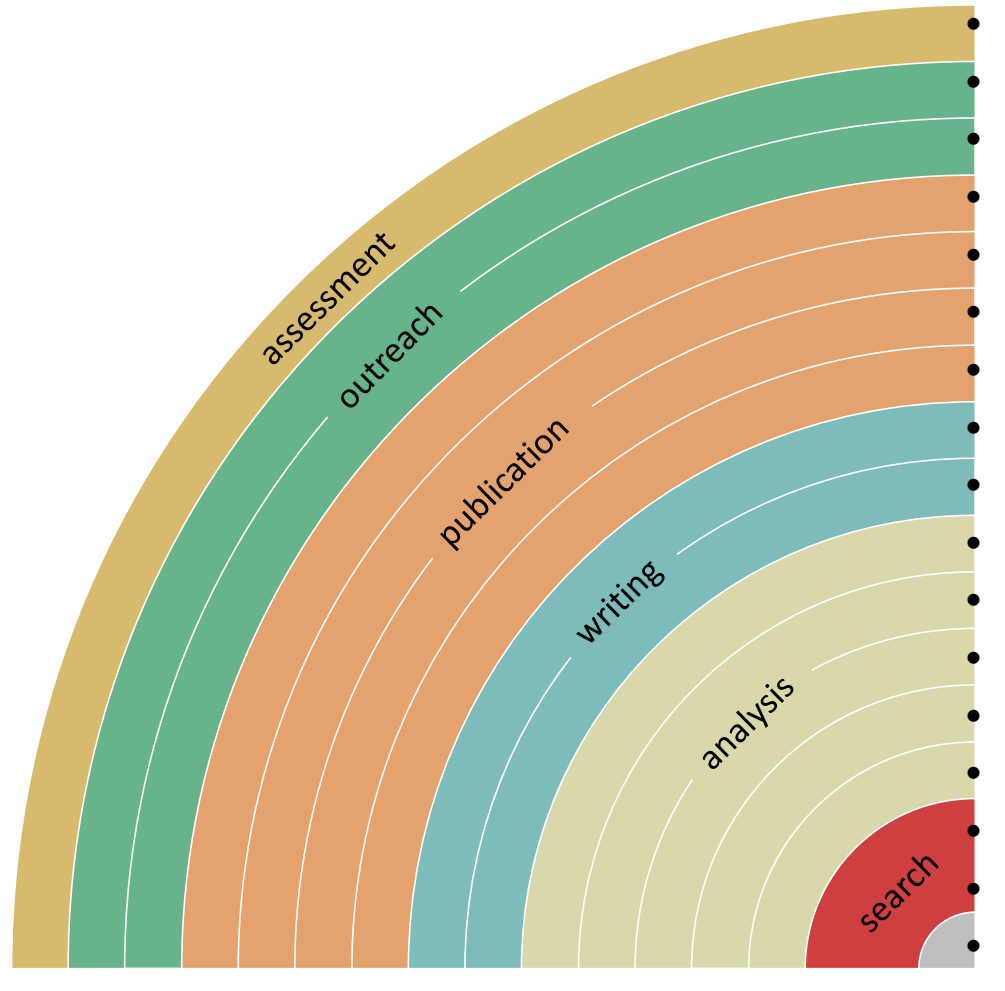

adding alternative evaluation, e.g. with altmetrics • communicating through social media, e.g. Twitter • sharing posters & presentations, e.g. at FigShare using open licenses, e.g. CC0 or CC-BY • publishing open access, 'green' or 'gold' using open peer review, e.g. at journals or PubPeer • sharing preprints, e.g. at OSF, arXiv or bioRxiv using actionable formats, e.g. with Jupyter or CoCalc • open XML-drafting, e.g. at Overleaf or Authorea • sharing protocols & workfl., e.g. at Protocols.io • sharing notebooks, e.g. at OpenNotebookScience • sharing code, e.g. at GitHub with GNU/MIT license • sharing data, e.g. at Dryad, Zenodo or Dataverse • pre-registering, e.g. at OSF or AsPredicted • commenting openly, e.g. with Hypothes.is using shared reference libraries, e.g. with Zotero • sharing (grant) proposals, e.g. at RIO

 $\mathbf{O} \mathbf{O}$ 

**SECONDER SECONDER SECONDER** 

zenodo

 $\dot{\text{e}}$ 

jupyter O

Sci<br>Sei

88

<u>[h]</u>

 $\mathbf{R}$ 

Au